# Life with IPv6

#### Journée Cohabitation IPv4-IPv6 16 Février 2005

#### Keiichi SHIMA <keiichi@iijlab.net> IIJ Research Laboratory / WIDE project

### Contents

□IPv6 service in Japan

□How I live

□ Example of IPv6 configuration

□Some news of IPv6 services in Japan

□Summary

### IPv6 service in Japan

Most of backbone ISPs support IPv6
 Many ISPs are providing:
 PPv6 commercial service
 Pv6 trial service

The list of ISPs and services available in Japan
 http://www.ipv6style.jp/en/statistics/services/index.shtml
 IIJ, NTT West, NTT East, Dream Train Internet, Poweredcom, Nifty, Japan Telecom, KDDI, JENS, Media Exchange, STNet, HTNet, FreeBit, NEC

# How I live at my workplace

### □In IIJ

▷The headquarters and some big branches are IPv6 ready

- All subnets are managed as dual stack networks
- ▷Small branches are still IPv4 only

▷We can use IPv6 by just connecting our computers which support IPv6

In K2 (my anohter workplace as a WIDE researcher)
 Connected to the WIDE IPv6 backbone via wide area Ethernet service
 All subnets are providing IPv6 and some subnets provides only IPv6
 Operating IPv6-IPv4 tranlator for IPv6 only nodes

### How I live at home

#### When considering to use IPv6 as a personal user, we can have the following options

 $\triangleright$ (1) Tunnel service with a static IPv4 address

 $\triangleright$ (2) Tunnel service with a dynamic IPv4 address

 $\triangleright$ (3) Native service with ADSL line

 $\Box$ I chose the option (1)

▷Subscribe FTTH service to get L2 access

▷FTTH = Fiber To The Home

▷Subscribe the ISP service which provides one static IPv4 address

- ▷Operate an IPv6 capable personal router
  - ▷In my case, Yamaha RTW65b (discontinued model)

Yamaha is one of active vendors which providing dual stack router for personal use

http://netvolante.jp/ (Japanese)

▷Create a tunnel between my router and K2 office

## Network configuration (1)

#### A static tunnel (my case)

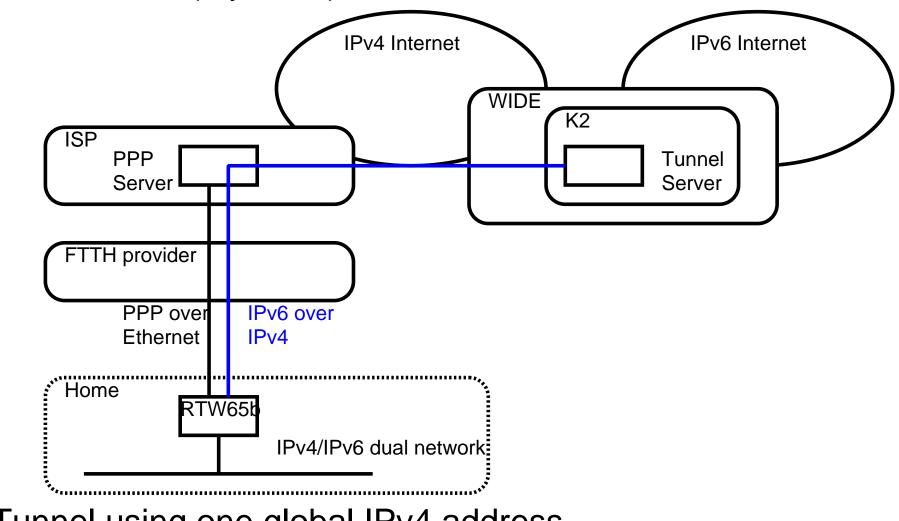

Tunnel using one global IPv4 address
 IPv6/(private)IPv4 dual network
 Other tunnel server (e.g. any ISP services) can be used

## Network configuration (2)

A dynamic tunnel

Currently not many ISP are providing dynamic tunnel service

▷Maybe because of lack of standard technology

### □Feel6

⊳http://start.feel6.jp/en/

▷The tunnel service FreeBit is providing

▷Utilize DTCP (Dynamic Tunnel Control Protocol)

▷ http://jazz-1.trumpet.com.au/ipv6-draft/dtcp-draft-prt-13-may-1999.htm

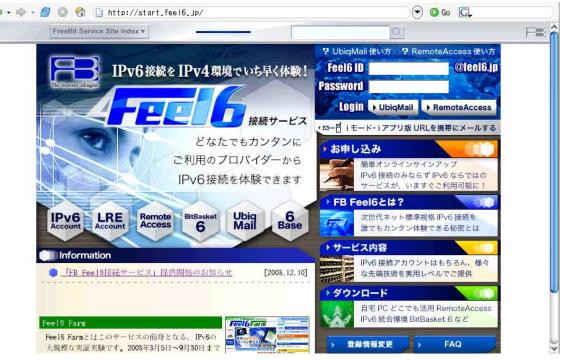

## Network configuration (3)

#### A native service

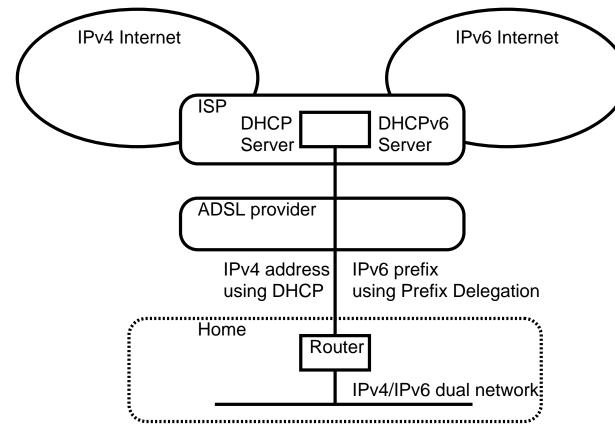

The router at home can be considered to be connected ISP's Ethernet network

Assign an IPv4 address by DHCP, an IPv6 prefix by Prefix Delegation

### IPv6 application

□Recently, many software is going to support IPv6

□Operating Systems:

Most of UNIX/Linux operating systems

⊳Windows XP

⊳MacOS X

□ Application software (for FreeBSD)

% grep 'ipv6|' /usr/ports/INDEX| awk -F '|' '{print \$1}' | wc -l 231

□ Application software (for Windows)

See http://www.ipv6style.jp/en/statistics/ipv6win/index.shtml

### IPv6 commercial application service

□New trial services to utilize IPv6 started in Japan

NTT (Nippon Telephone and Telegram) Eest Company
 FLET'S dot net

 http://flets.com/dotnet/ (Japanese)

 NTT West Company

 FLET'S v6 application

http://flets-w.com/v6ap/index.html (Japanese)

#### □ Basic services

▷Security service

⊳Virus filtering

▷ Contents filtering

▷ Spam message filtering

▷High quality Video chat system

- Broadband contents streaming
  - ▷Video on demand service

PIPv6 multicasting stream service

### Flet's v6 application

#### □Top page of FLET'S v6 application

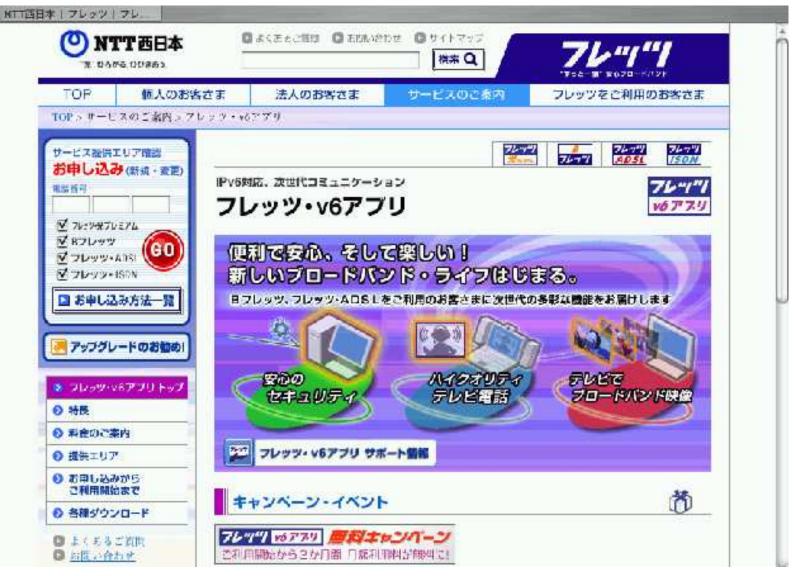

## IPv6 host configuration (example)

### □On FreeBSD

▷Just put one line in/etc/rc.conf

ipv6\_enable="YES"

From next reboot, you will get automatically configured IPv6 address on you network interfaces

⊳For more information,

http://www.freebsd.org/doc/en\_US.ISO8859-1/books/handbook/network-ipv6.html

□On MacOS X

You are using IPv6 unless you intentionally disable it from System Preference
 Safari tip

▷ Type the following magic words

% defaults write com.apple.Safari IncludeDebugMenu 1

Disable 'Simple Loader' from the Debug menu

▷Then, Safari starts trying IPv6 connection first

□On Windows XP

▷Install 'Microsoft TCP/IP version 6' from property page of a network interface

## IPv6 router configuration (example)

```
□ Configureing a static tunnel on FreeBSD

▷ Add necesarry configuration to /etc/rc.conf

ipv6_enable="YES"

gif_interfaces="gif0"

gifconfig_gif0="YOUR_IPV4_ADDR TUNNEL_SERVER_IPV4_ADDR"

ipv6_ifconfig_fxp0="YOUR_IPV6_ADDR prefixlen 64"

ipv6_gateway_enable="YES"

rtadvd_enable="YES"

rtadvd_interfaces="fxp0"

ipv6_router_enable="YES" (if you use RIPng)

ipv6_default_router="YOUR_IPV6_DEFAULT_ROUTER" (if you use static

routing)
```

⊳For more information

http://www.freebsd.org/doc/en\_US.ISO8859-1/books/handbook/network-ipv6.html

#### □With the above configuration

An IPv6 over IPv4 tunnel is created using gif0 interface
 IPv6 becomes available on fxp0 interface

### Some recent IPv6 news in Japan

- □Yahoo! BB is going to start IPv6 service
- ▷Trial service from February
- Commercial service from December
- KDDI laboratory deployed IPv6 only network inside their company network
- ⊳From October 2004
- >http://www.kddilabs.jp/main.html(Japanese)
- Okayama prefecture (which is located middle west of Japan) is the first prefecture which supports IPv6 officially
  - http://www.ipv6style.jp/en/action/20041227/index.shtml
- FreeBit is providing IP phone (Voice over IP) service using IPv6 VoIP terminals
  - http://www.freebit.com/english/officeone/index.html

### Summary

□IPv6 is still not widely used even in Japan yet

 $\triangleright$ Access service problem

▷What does IPv6 give personal users?

□ However, IPv6 is available to most of Inernet user in Japan

▷Not only for companies

▷Not only trial services, but also many commercial services

□Many companies are trying IPv6 in their services/evvironment

▷As a new service to users

▷P2P solutions with IPv6

▷As a communication media for closed services

▷To reduce maintaiance costs

▷Intranetwork

⊳IX

⊳VoIP backbone

# Appendix:Getting IPv6 information in Japan

□IPv6 style

▷A portal site of IPv6, mainly in Japanese market

⊳Providing:

- ▷IPv6 general information
- ▷Technical columns
- ▷ Service information
- ▷ Product information

▷http://www.ipv6style.jp/en/index.shtml